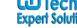

AN INSTITUTE FOR SPECIALIZED STUDIES!

## **Microsoft Dynamics 365 (CRM Technical)**

**Total Duration 70hours** 

# Prerequisites: C#

**SQL** 

**Oops** 

XRM SDK(Plugin and Workflow)

**SSRS Reports Design** 

Java Script

#### **Introduction to Microsoft Dynamics CRM**

- Deployment types & Licensing Option
- XRM Framework

#### **Service Module**

- Case Management
- Queue Management
- Contracts
- SLA
- Entitlements
- Automatic record creation and updating rules

#### **Working with Dash Boards**

**Accessing CRM from Outlook** 

**CRM 2016 Online & On Premise Deployment** 

#### **Adding Users**

• Adding various Services

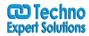

AN INSTITUTE FOR SPECIALIZED STUDIES!

- License comparisons
- Office 365 Dashboard
- Deployment Manager

#### **Administration & Security**

- Creating and managing Business Units, Users and Teams
- Privileges, Access Levels and Security Roles
- Positions & Hierarchies
- Creating and managing Security Roles
- Auto Numbering, Languages
- System Settings
- Auditing
- Themes

#### **Settings & Configuration**

- Data Management
- Duplication Detection Settings, Rules and Jobs
- Bulk Record Deletion
- Data Maps and Imports
- Product Catalog
- Understanding the Product Catalog
- Unit Groups
- Adding Products
- Creating Price Lists
- Creating Discount Lists

#### **MS CRM Entity Model**

- Customization Concepts Entity Types and Attributes
- Creating Custom Entities and Attributes

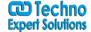

AN INSTITUTE FOR SPECIALIZED STUDIES!

- Workflows
- Plugins

#### **Entity Customization**

- Form Customizations
- UI Customization Capabilities
- Form Customization Working with Tabs, Sections, Fields and Iframes
- Introduction to Application Event Programming
- Using Form and Field Events
- Mobile Forms

#### **Relationships**

- Types of Relationships
- Relationship Behaviors
- Creating Entity Relationships
- Entity Mapping

#### **Views and Advanced Views**

- Public, Personal and System Views
- View Customizations Common Tasks
- Advanced Views Customizations

#### **Form Scripting**

• Client side scripting using Java Script

**Working with Web Resources** 

**Business Process Flows** 

**Business Rules** 

**Mobile CRM** 

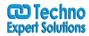

AN INSTITUTE FOR SPECIALIZED STUDIES!

#### **Processes (Workflows & Dialogs)**

#### **Overview of Workflow**

- Creating Workflows steps through Workflow Designer
- Overview of Dialog
- Creating Dialog Pages, Prompt and Response

#### **Introduction to Solutions**

#### **Managed & Unmanaged Solutions**

- Importing & Exporting Solutions
- Clone a patch
- Clone Solution
- Upgrade Solution

#### **SDK & Developer Resources**

#### **Plugins**

- The Event Execution Pipeline
- Developing Plugins
- Plugin Registration Tool
- Deploying Plugins

#### **Microsoft CRM – Outlook Integration**

- Settings
- Email Configuration
- Email Tracking in CRM

#### **Microsoft CRM – SharePoint Integration**

Settings

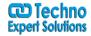

AN INSTITUTE FOR SPECIALIZED STUDIES!

- List Component
- Server-Side Sync
- Document uploading from CRM to SharePoint
- SharePoint overview

### **Tools**

- Ribbon work Bench tool
- XRM Tool Box/Site Map Editor

## **Server Troubleshooting Tips**

- Event Viewer
- MSCRM services
- o IIS Manager
- Recommended settings in server